**Программный комплекс «Квазар»**

# **Модуль «ПП1»**

**Руководство пользователя**

## Оглавление

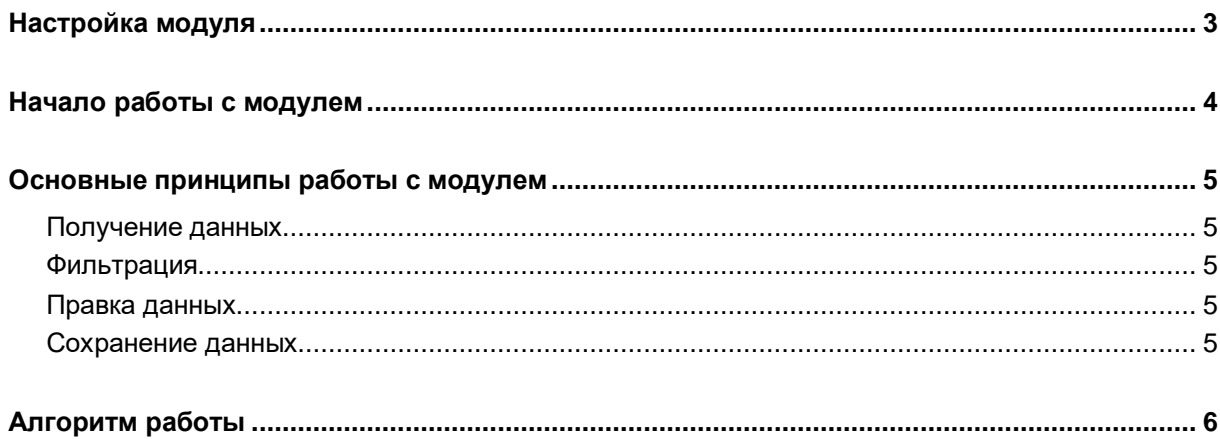

# <span id="page-2-0"></span>**Настройка модуля**

Перед началом работы с модулем необходимо в настройках указать дополнительный адрес сервиса

http://alpha-q4.riams.ru/

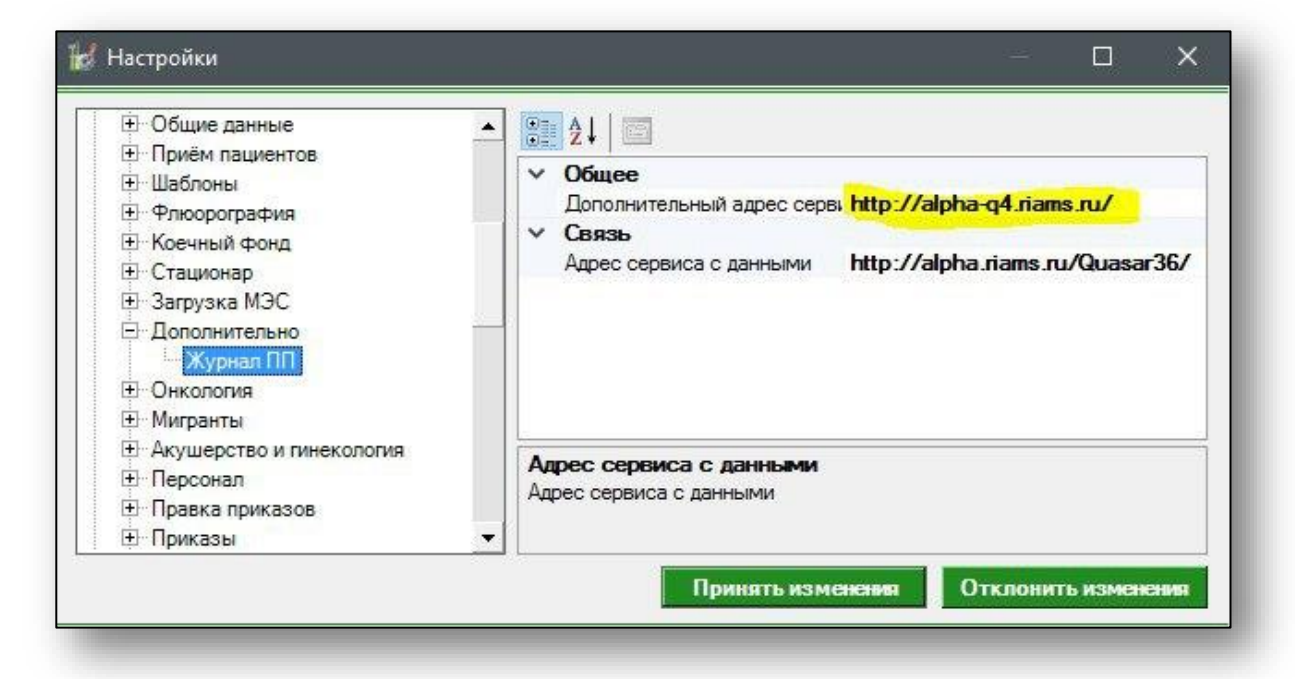

# <span id="page-3-0"></span>**Начало работы с модулем**

Выберите модуль в списке.

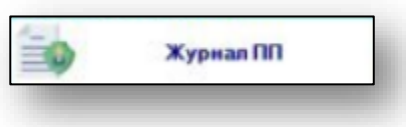

Откроется окно модуля.

### <span id="page-4-1"></span><span id="page-4-0"></span>**Основные принципы работы с модулем**

#### **Получение данных**

Для получения данных нажмите кнопку «Получить данные».

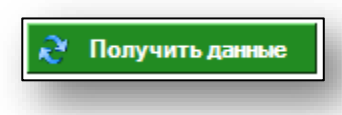

Будет загружена информация для МО пользователя, осуществившего вход в систему.

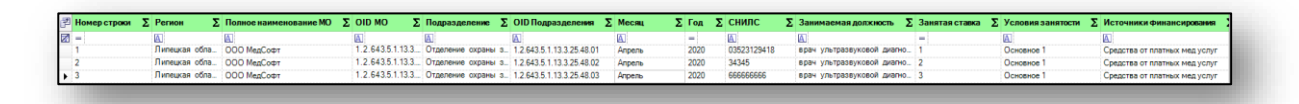

#### <span id="page-4-2"></span>**Фильтрация**

Под заголовками столбцов имеется строка фильтрации. При вводе в неё информации в таблице будут отображены только те строки, которые соответствуют введённым фильтрам.

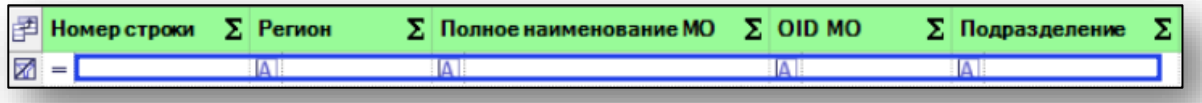

#### <span id="page-4-3"></span>**Правка данных**

Для правки данных найдите нужную строку с помощью фильтрации, после чего внесите изменения в нужную ячейку.

#### <span id="page-4-4"></span>**Сохранение данных**

Для сохранения изменений выберите другую строку. Изменения будут сохранены автоматически

## <span id="page-5-0"></span>**Алгоритм работы**

Откройте документ, в котором указаны некорректные данные. Найдите строки, во втором столбце которых указана ваша МО.

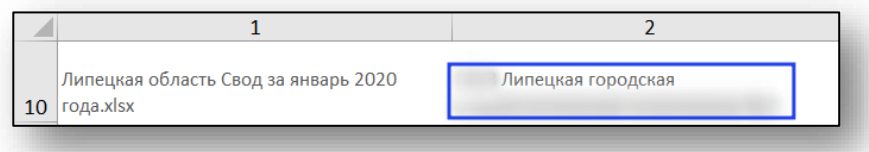

После этого стоит отфильтровать таблицу в модуле по месяцу. Для этого в документе возьмите месяц в столбце 1 и внесите в фильтр таблицы в текстовом виде.

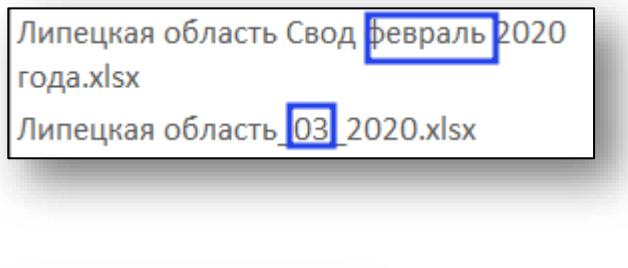

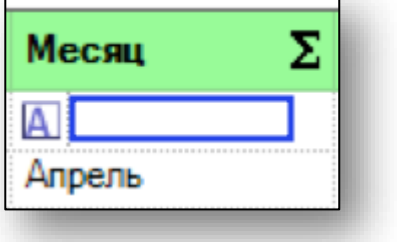

Далее обратите внимание на столбец номер 5. Там будут указаны номера строк, в которых содержатся ошибки.

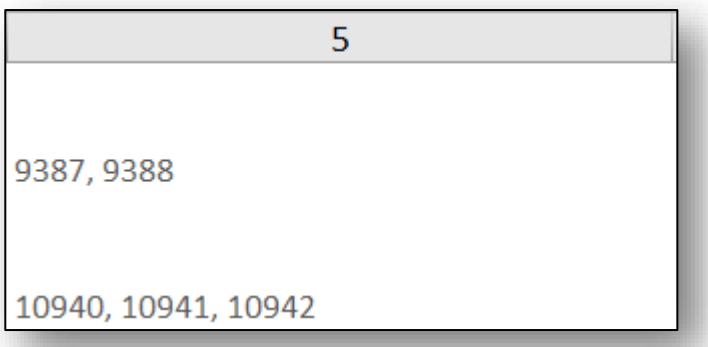

Введите номер строки в фильтр таблицы в модуле ПП1, чтобы отобразить эту строку.

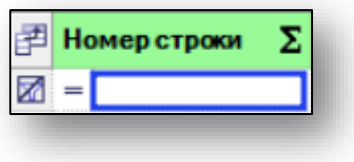

После этого обратите внимание на столбцы 3 и 4 документа. Там будет сказано о столбце, в котором содержится ошибочная информация, и суть ошибки.

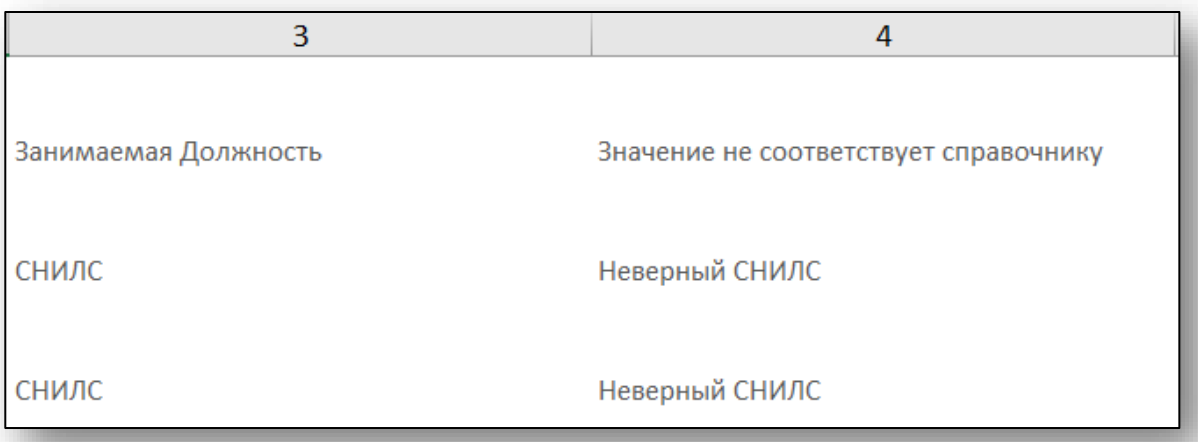

Найдите эти столбцы в таблице модуля ПП1.

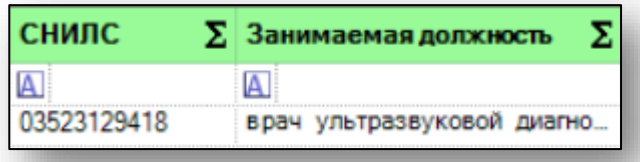

Исправьте ошибку, после чего кликните по ячейке другой строки или по ячейке строки фильтрации для сохранения информации.

После этого можно перейти к исправлению следующей строки.